**IMPORTANT:** Please save this PDF to your computer before filling it out. When complete, email it to your Product Support Specialist.

# LDAP Settings

We need the following information to set up user authentication for your OverDrive collection. We need to connect to your LDAP server to verify whether a user is valid and allowed to borrow materials. If a user is not valid, the request will be declined.

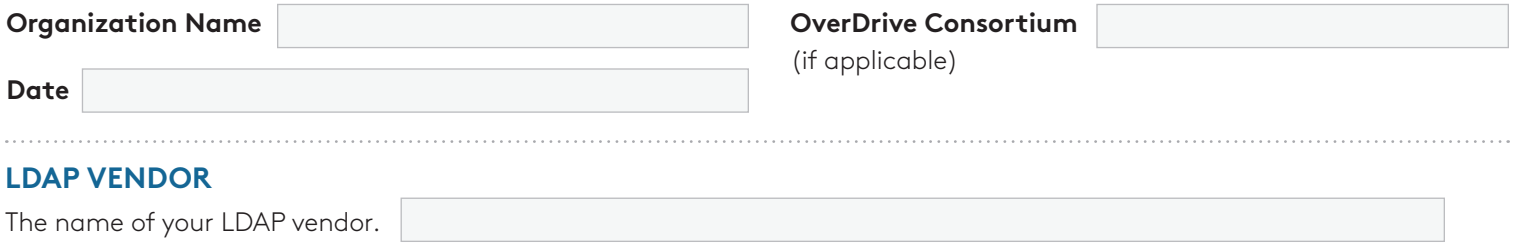

### **EXTERNAL LDAP SERVER**

The URL or external IP address of the server running your LDAP product and the port to which OverDrive should connect. **Note: If you're unsure of the server address and port number to which we should connect, please contact your LDAP vendor for this information.**

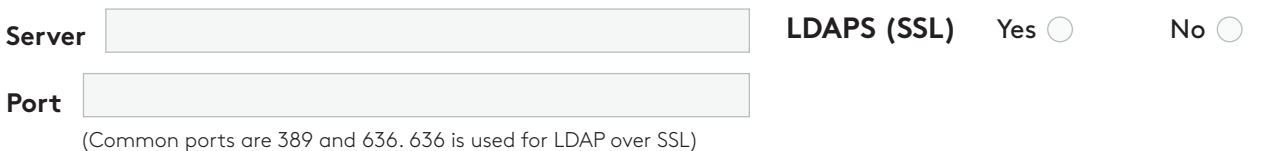

### **LDAP BIND AUTHENTICATION**

The login and password required to connect to the LDAP server.

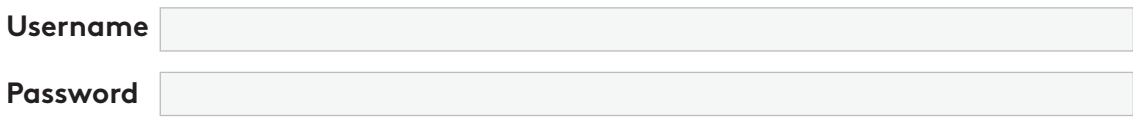

## **LDAP BASE DN**

This is the base container or domain component (DC) from which we begin our search. This should be a parent directory to each of the containers that your users are located in. For example, if you have users contained in both "OU=Staff,DC=corp,D-C=domain,DC=com" and "OU=Students,DC=corp,DC=domain,DC=com", we would use "DC=corp,DC=domain,DC=com" as the Base DN.

## **LDAP BIND AUTHENTICATION**

OverDrive traffic comes from the IP addresses listed below. These OverDrive servers need access to your LDAP server/port (listed above). Please note: We need TCP firewall access, not UDP access. If you have more than one firewall, please update all that apply.

When using LDAPS, please make sure the OverDrive server address of 207.54.136.106 is added as a trusted binding source.

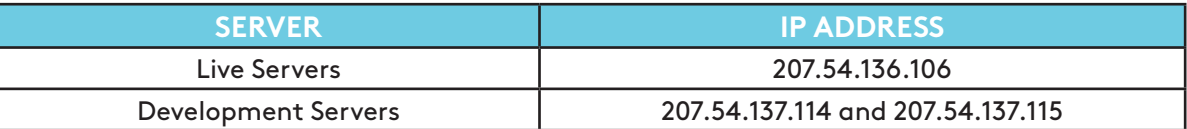

## **LDAP NOTES**

Please provide any additional information that may assist our integration with your LDAP server (e.g., examples of known queries used by other vendors).

## **USER IDENTIFICATION**

Please indicate what the sample usernames represent (e.g., sAMAccountName, CN [common name], UID).

## **SIGN-IN FIELD LABEL(S)**

Please indicate how we should label the sign-in field(s) for your OverDrive collection. Unless indicated otherwise, the fields will be labeled as "Library Card Number" and "PIN."

#### **User ID Label**

(e.g., Student ID, Username, Email address, etc.)

#### **PIN/Password Label**

(if applicable)(e.g., PIN, Password, Last four digits of phone number, etc.)

## **USER ACTIVITY REPORTS**

If you're interested in viewing circulation reports based on information such as library branch, school building, grade level, or user type, please indicate your preference below. We can report on one piece of information only. For consortia or school districts, the default reporting is by member library/ school.

#### **Report Values**

## **OVERDRIVE TEST ACCOUNT**

OverDrive needs a temporary user account for setup and testing until your launch is completed. Please create a user ID and PIN/password for a standard user account with general access. We recommend naming the account "General OverDrive."

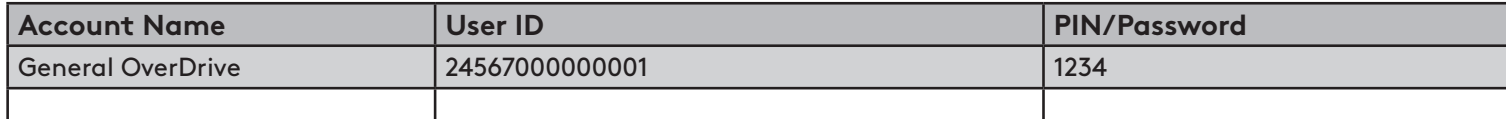

## **SUPPORT EMAIL ADDRESS**(SCHOOLS ONLY)

The email address to which student technical support inquiries should be sent (if submitted outside of Sora). This email address will be provided on OverDrive Help. **We strongly suggest you use an email alias rather than a personal address.** Alternatively, you can supply a link to your school's support form, if you have one.

## **MAIN WEBSITE URL**

The URL of your main website or catalog, which will be used to link users back to your website.

## **MAIN AUTHENTICATION CONTACT**

The name and email of your main authentication contact.

**Name Email**